#### **Python and Object-Oriented Programming**

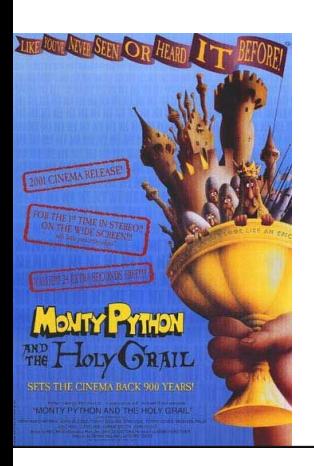

### **Outline**

- PS5 vs. the Real World
- Problem Sets and PS9
- Python
- Object-Oriented Programming
	- $-$  Object = State  $+$ **Methods**
- Inheritance

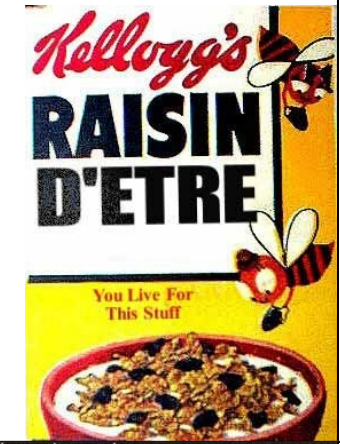

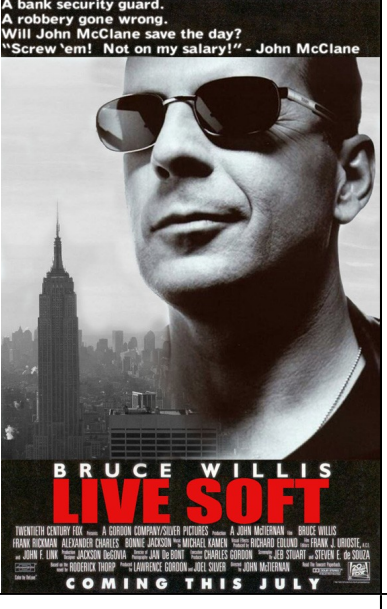

# One-Slide Summary

- Real databases, unlike PS5, have many concerns, such as scalability and atomic transactions.
- An **object** packages state and procedures.
- A procedure on an object is called a **method**. We **invoke** a method by sending the object a **message**.
- **Inheritance** allows one object to refine and reuse the behavior of another. This is a good thing.

### Interlude: PS5 vs. Wild

How are commercial databases different from what you implemented for PS5?

UVa's Integrated Systems Project to convert all University information systems to use an Oracle database was originally budgeted for **\$58.2 Million** (starting in 1999). Actual cost ended up over \$100 Million.

http://www.virginia.edu/isp/

**#4**

**#6**

**#2**

### Real Databases

- Atomic Transactions: a transaction may involve many modifications to database tables, but the changes should only happen if the whole transaction happens (e.g., don't charge the credit card unless the order is sent to the shipping dept)
- Security: limit read/write access to tables, entries and fields
- Storage: need to efficiently store data on disk, provide backup mechanisms
- Scale: to support really big data tables, real databases do lots of clever things

#### How big are big databases?

- Microsoft TerraServer
	- Claimed biggest in 1998
	- Aerial photos of entire US (1 meter resolution)
	- Let's see an example ...

**#5**

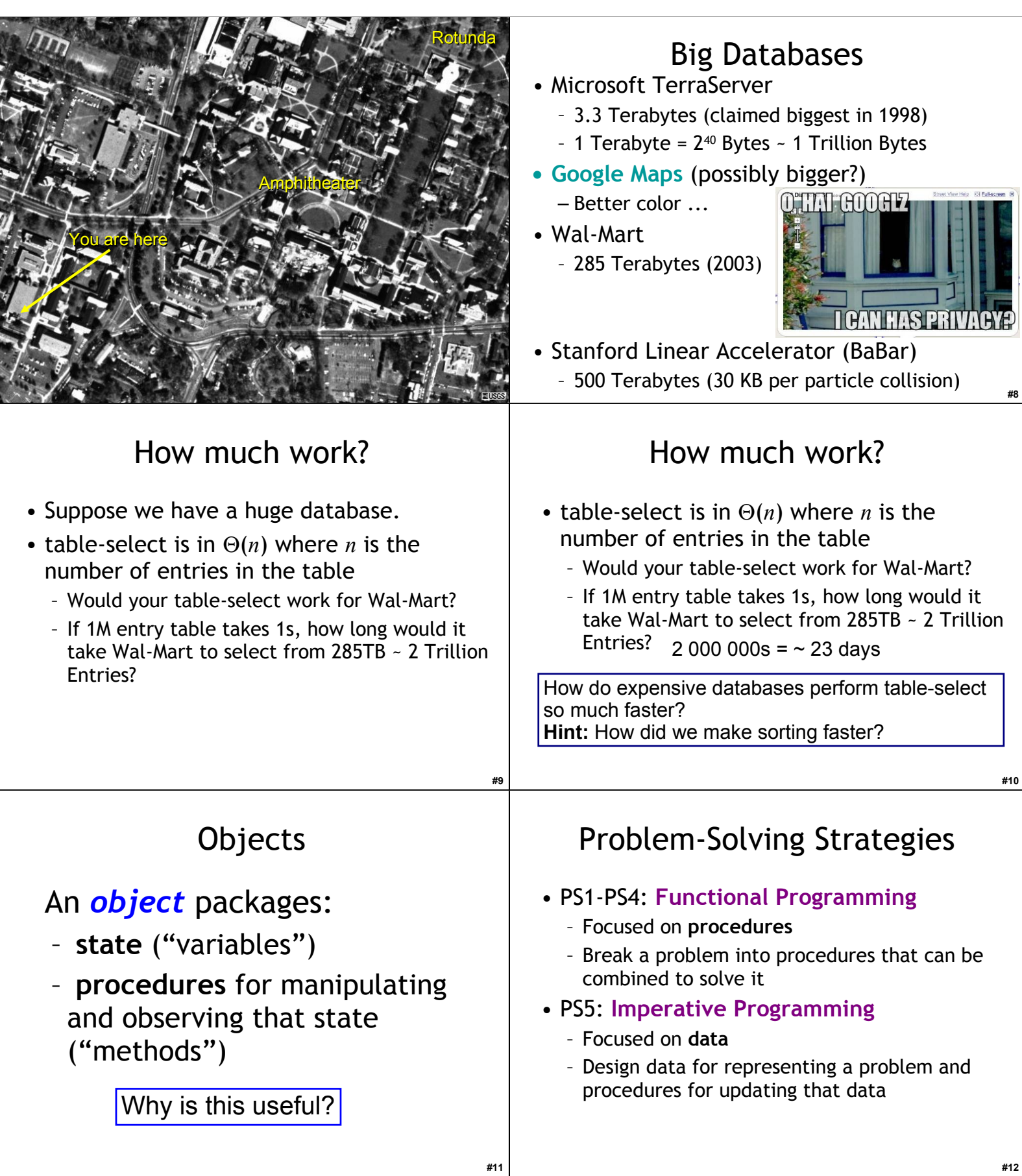

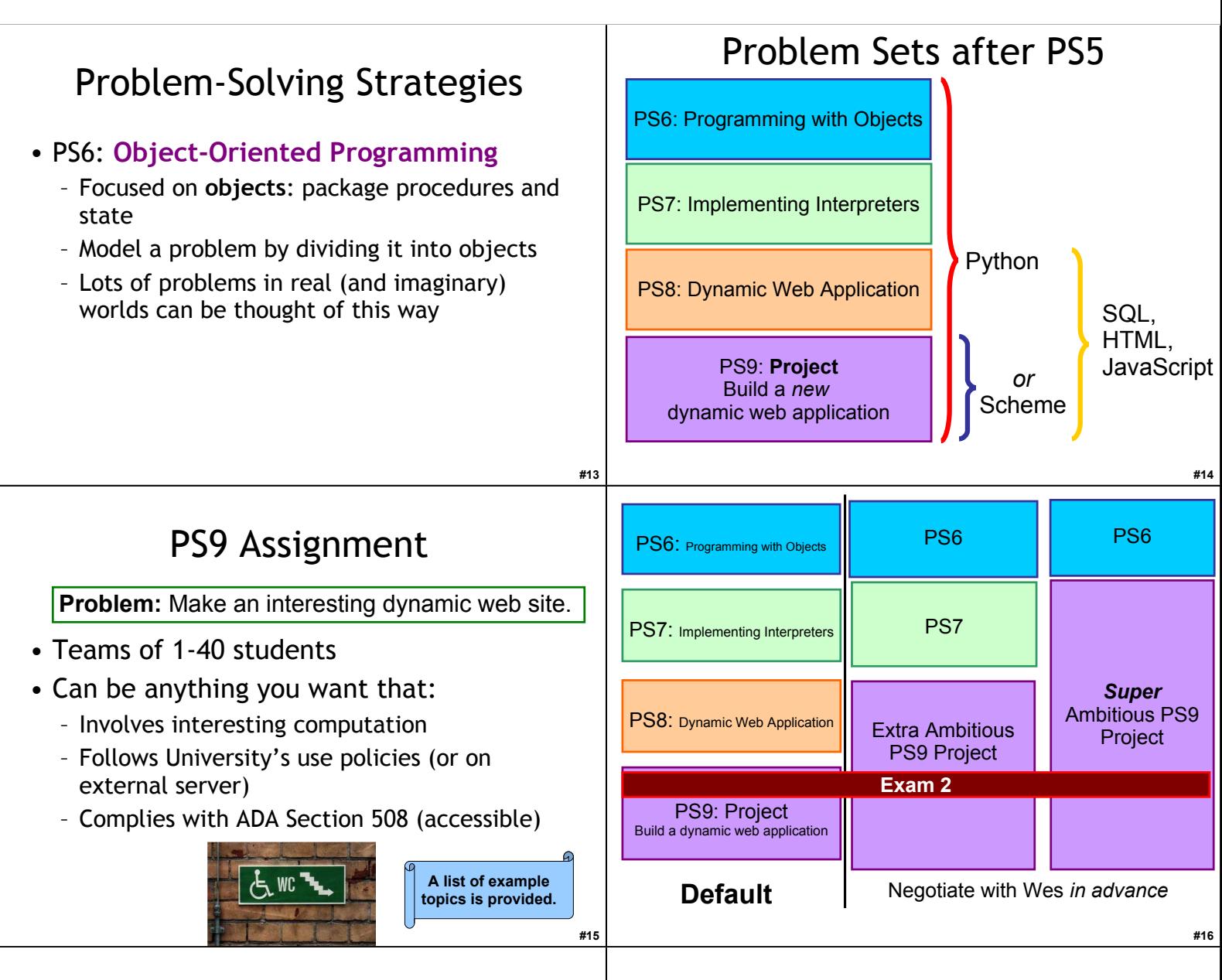

**#17**

### Liberal Arts Trivia: Biology

• This egg-laying, venomous (from a calcaneus spur found on the hind limb), beaver-tailed, otter-footed mammal is perhaps best known for its "nose", which follows the style of the Anatidae family of birds. It is native to eastern Australia and Tasmania, and occurs on the Australian 20 cent coin.

#### Liberal Arts Trivia: Art History

• Name the Spanish surrealist artist who painted *The Persistence of Memory* (oil on canvas, 1931).

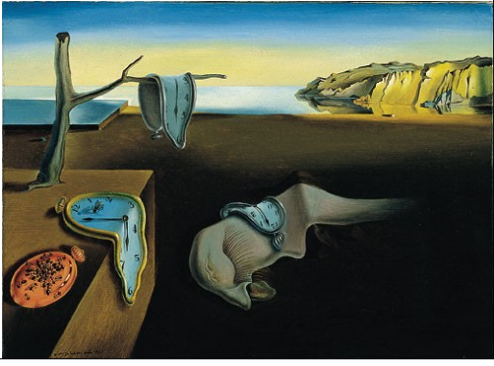

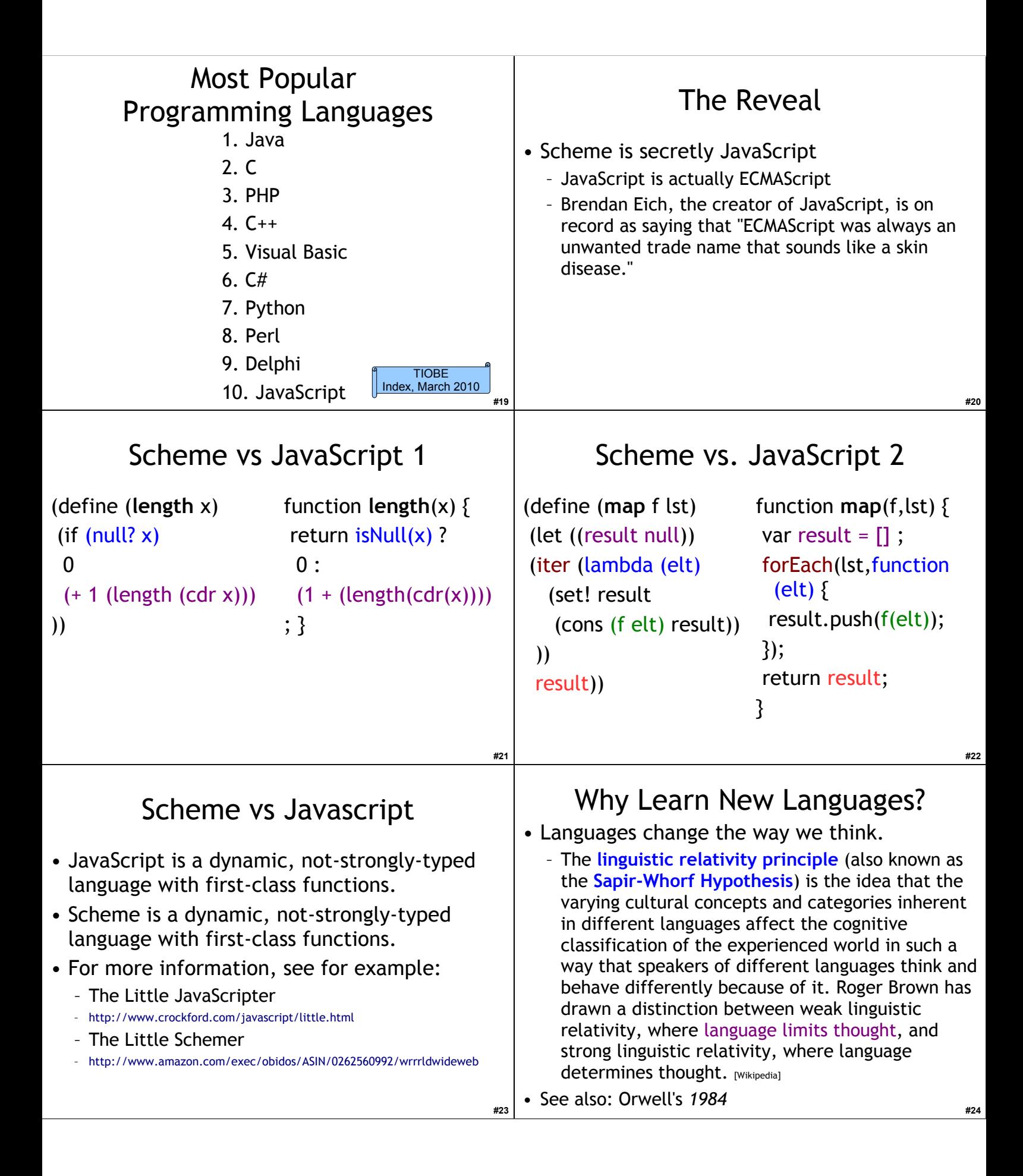

### Why Learn New Languages?

- Deepening Understanding
	- By seeing how the same concepts we encountered in Scheme are implemented by a different language, you will understand those concepts better (especially procedures, assignment, and data abstraction).
- Building Confidence
	- **#25** – By learning Python (mostly) on your own, the next time you encounter a problem that is best solved using a language you don't know, you will be confident you can learn it (rather than trying to use the wrong tool to solve the problem.)

### Why Learn New Languages

- Fun! Programming in Python is fun (possibly even more fun than programming in Scheme!)
- Especially because:
	- It is an elegant and simple language
	- Most programs mean what you think they mean
	- It is dynamic and interactive
	- It can be used to easily build web applications
	- It is named after *Monty Python's Flying Circus*
	- It was designed by someone named Guido

## Objectifying Python

#### • Python is also an **object-oriented language**.

- **Objects** encapsulate state (i.e., variables and information) and the methods that operate on that state together.
- In Python, all data are objects.
- Problem Set 6 covers programming with objects.
- Python has built-in support for classes, methods and inheritance.

## Python

**#26**

**#30**

**#27 #28** • **Python** is a **universal programming language**. – Everything you can compute in Scheme you can compute in Python, and vice versa – Chapter 11 and PS 7: implement a Scheme interpreter in Python – Chapter 12: more formal definition of a universal programming language • Python is an **imperative language**. – Designed to support programming where most of the work is done using assignment statements  $- x = sqrt(4) + 1;$ 

#### Learning New Languages

- **Syntax:** Where the  $\{, \cdot\}, \cdot, \cdot, \cdot$  etc., all go
	- If you can understand a BNF grammar, this is easy
	- But it still takes some getting used to
- **Semantics**: What does it mean?
	- Learning the evaluation rules
	- This is harder, but most programming languages have very similar rules (with subtle differenecs)
- **Style**: What are the idioms and customs?
	- Many years to be a "professional" Python programmer, but not long to write a program

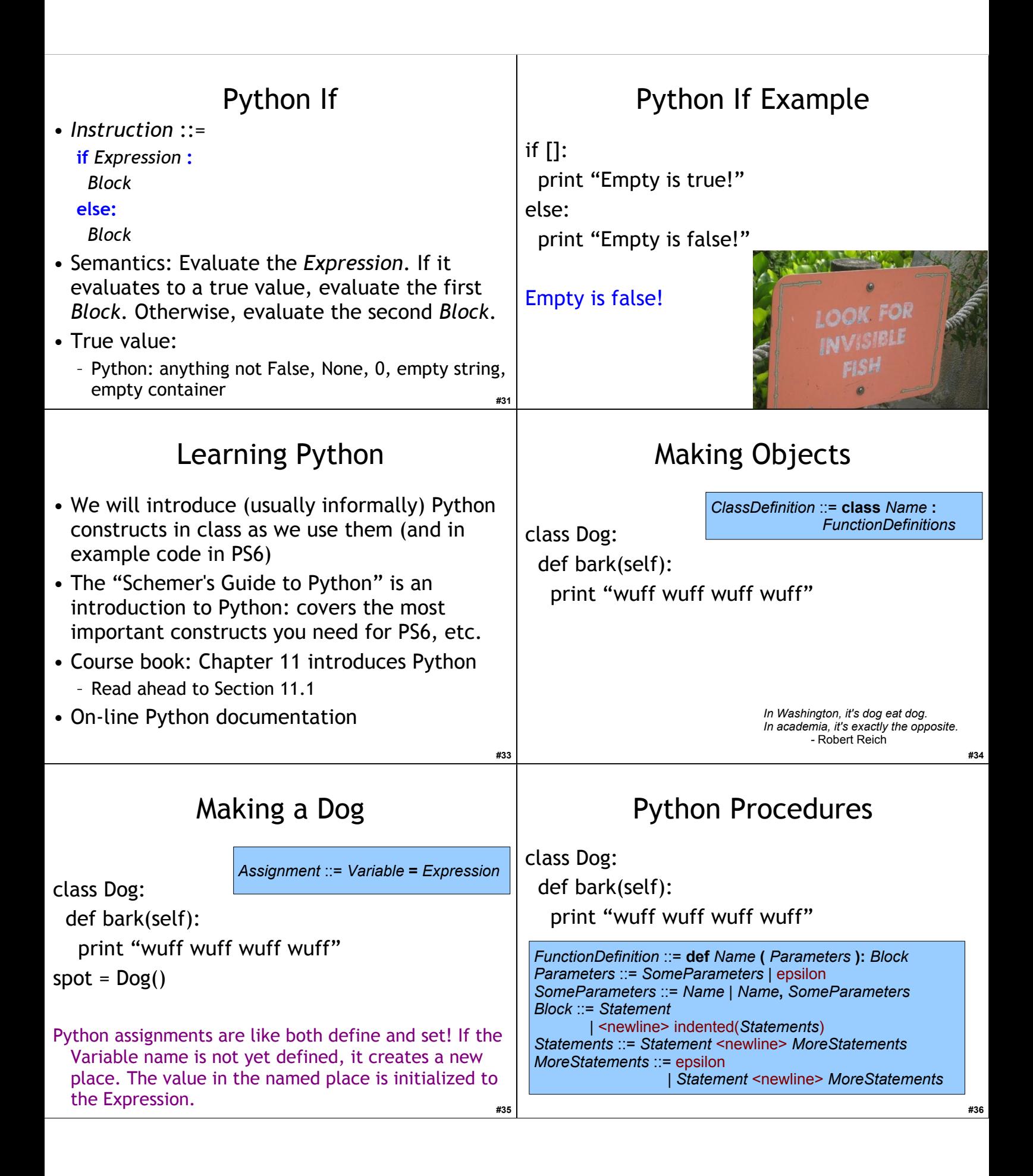

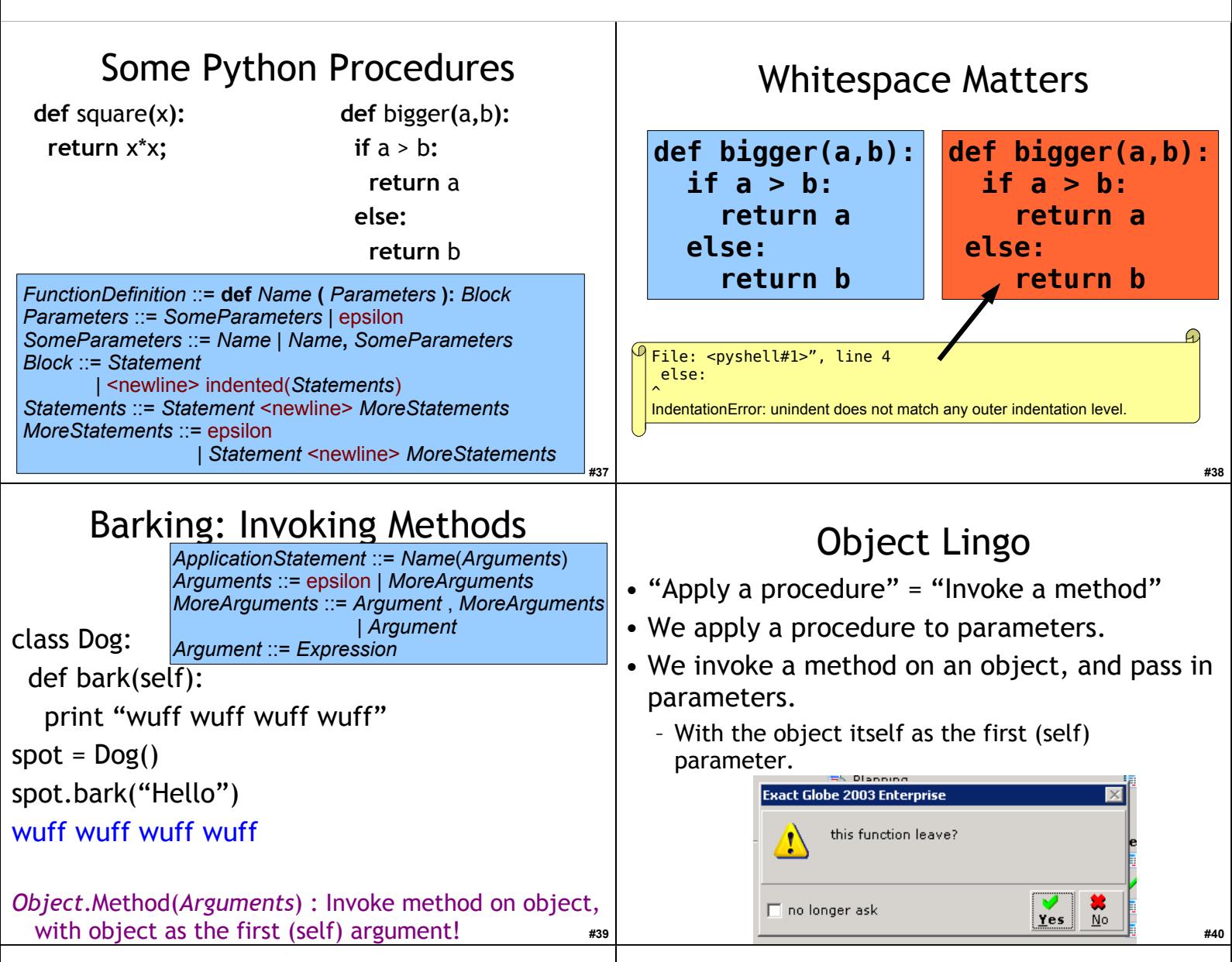

#### Liberal Arts Trivia: Art History and American Literature

• Give the Renaissance master (or Ninja Turtle) associated with each work of art:

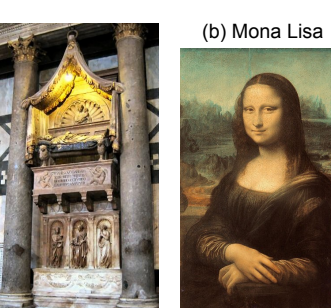

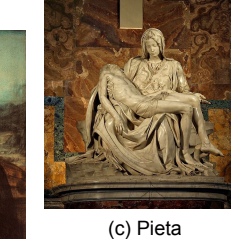

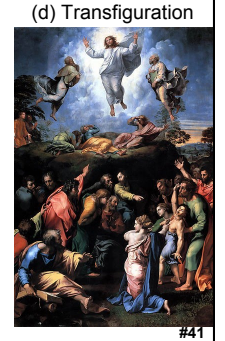

#### Liberal Arts Trivia: Polish History, Chemistry, and Physics

• This physicist and chemist of Polish upbringing and French citizenship was the first person honored with two Nobel prizes, the first woman to win a Nobel prize, and the first woman to serve as a professor at the University of Paris. The world's first studies into the treatment of cancers using radioactive isotopes were conducted under her direction.

(a) Tomb of Antipope John XXIII

**#42**

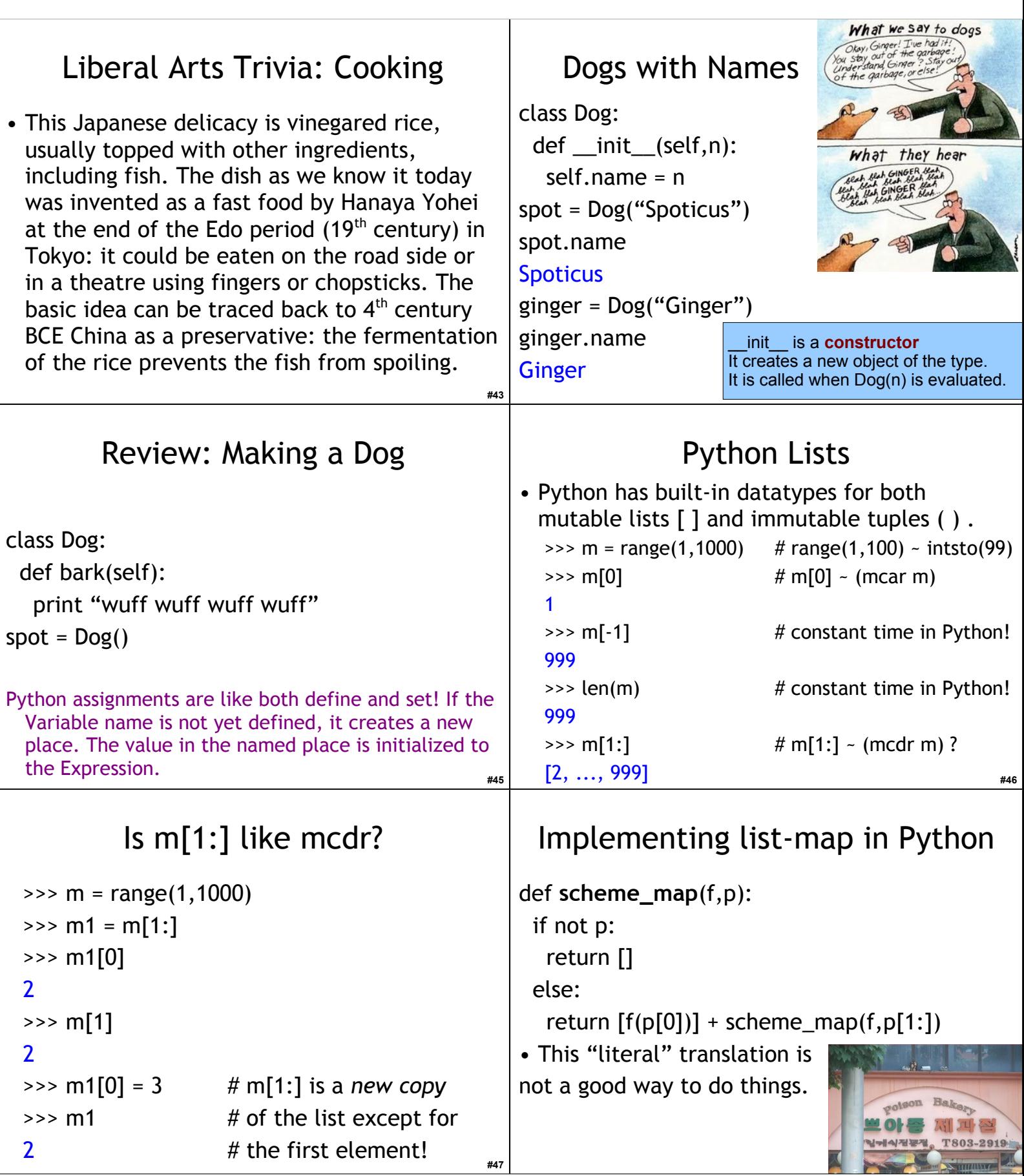

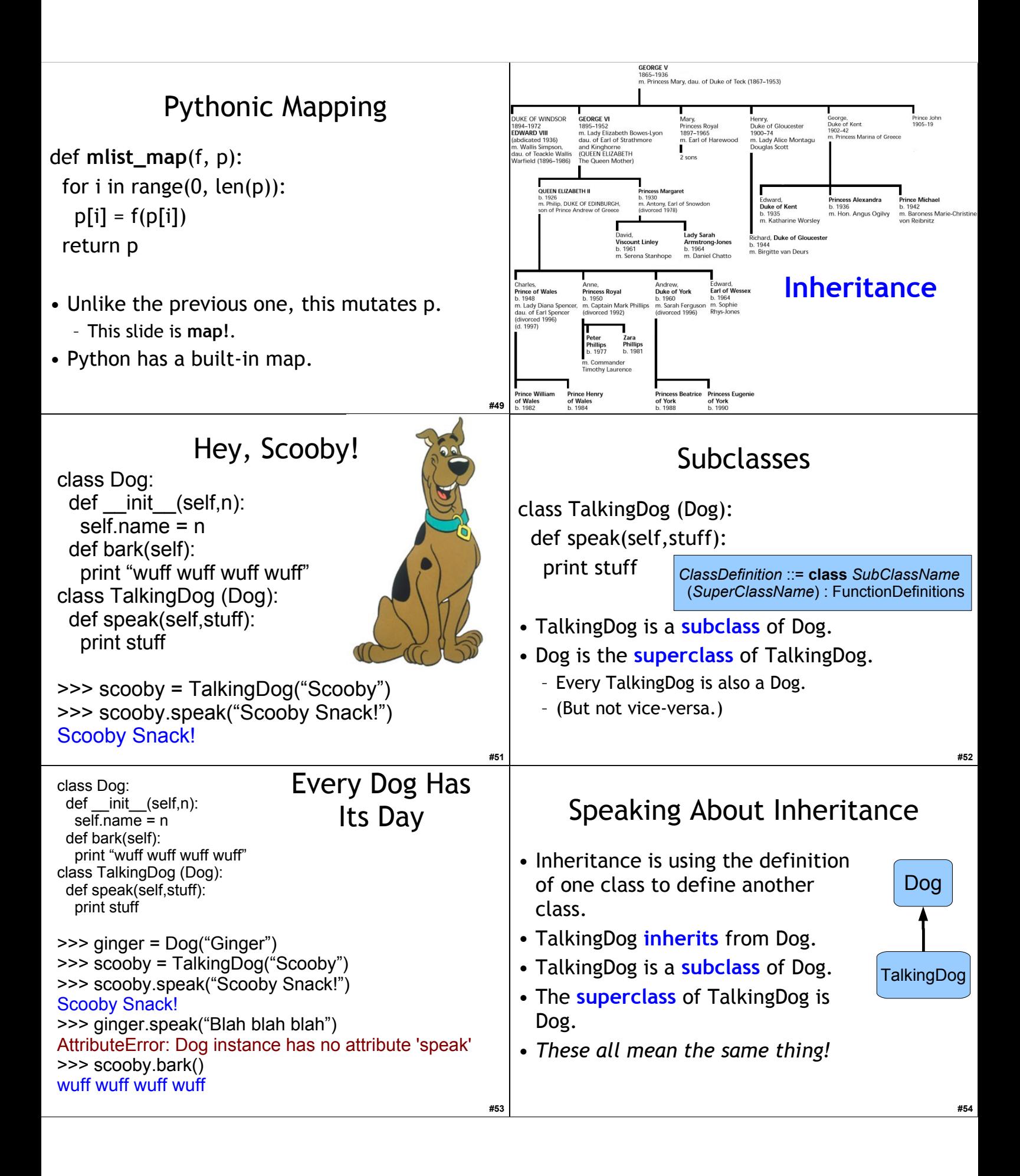

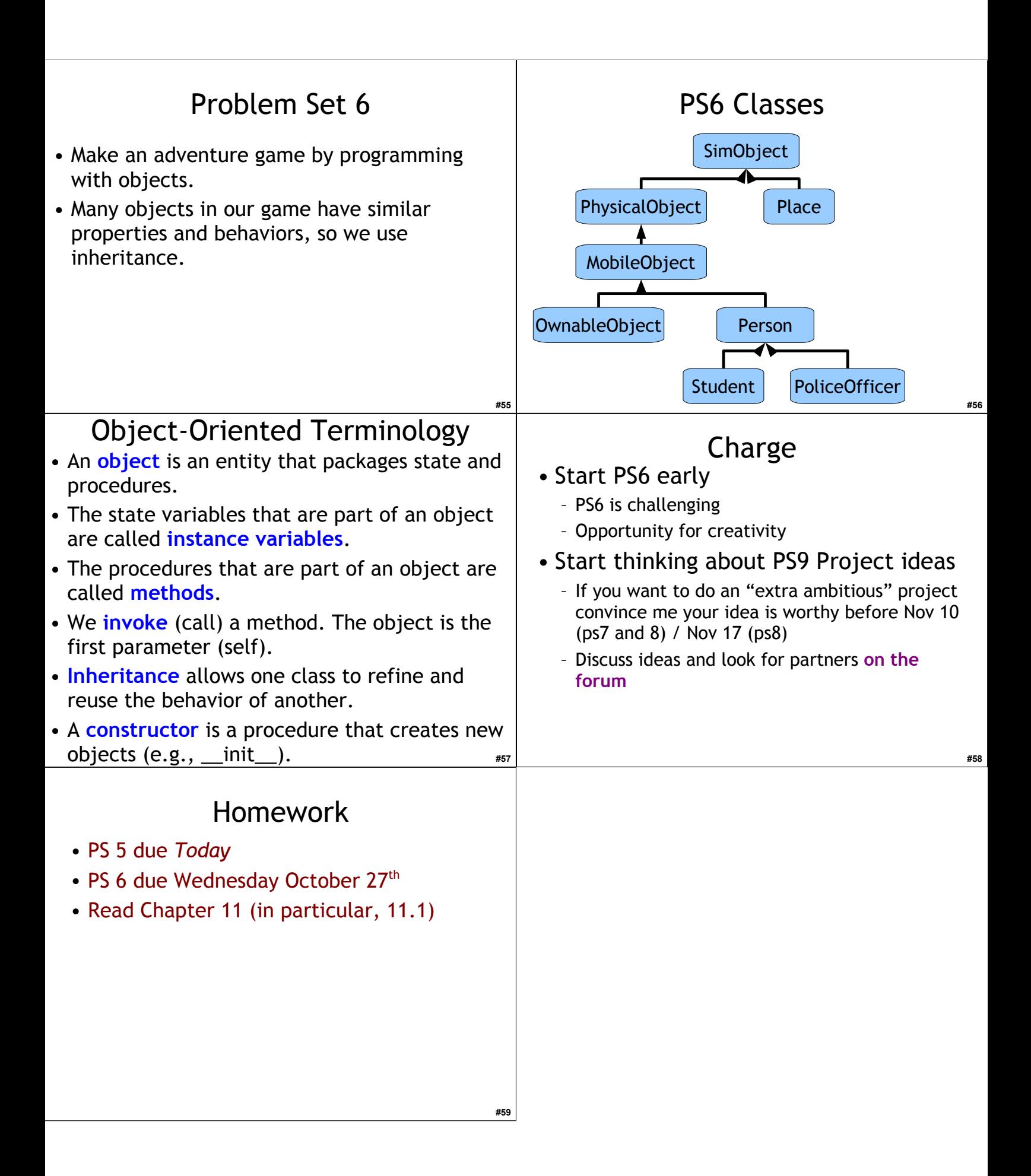